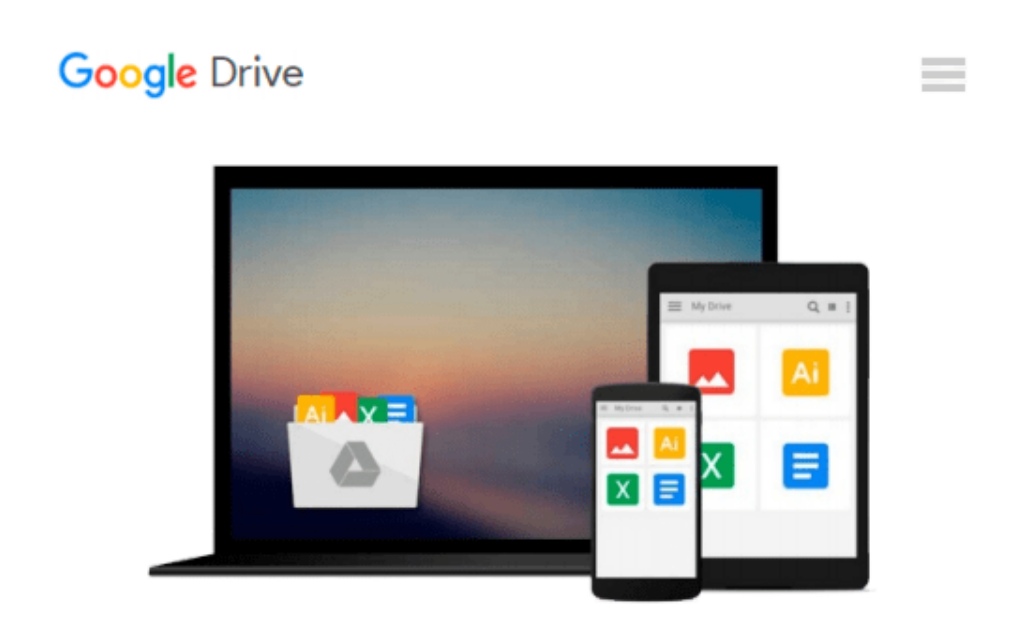

# **Beginning Ubuntu Linux: From Novice to Professional (Beginning, from Novice to Professional) by Thomas, Keir (2006) Paperback**

*Keir Thomas*

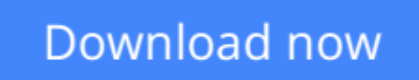

[Click here](http://zonebook.me/go/read.php?id=B011DB1AEY) if your download doesn"t start automatically

## **Beginning Ubuntu Linux: From Novice to Professional (Beginning, from Novice to Professional) by Thomas, Keir (2006) Paperback**

Keir Thomas

**Beginning Ubuntu Linux: From Novice to Professional (Beginning, from Novice to Professional) by Thomas, Keir (2006) Paperback** Keir Thomas

**<u>[Download](http://zonebook.me/go/read.php?id=B011DB1AEY) [Beginning Ubuntu Linux: From Novice to Professiona ...pdf](http://zonebook.me/go/read.php?id=B011DB1AEY)</u>** 

**[Read Online](http://zonebook.me/go/read.php?id=B011DB1AEY)** [Beginning Ubuntu Linux: From Novice to Professio ...pdf](http://zonebook.me/go/read.php?id=B011DB1AEY)

#### **From reader reviews:**

#### **Karen Strickland:**

A lot of people always spent all their free time to vacation or even go to the outside with them family members or their friend. Were you aware? Many a lot of people spent these people free time just watching TV, or perhaps playing video games all day long. In order to try to find a new activity that is look different you can read some sort of book. It is really fun for you. If you enjoy the book that you read you can spent all day long to reading a reserve. The book Beginning Ubuntu Linux: From Novice to Professional (Beginning, from Novice to Professional) by Thomas, Keir (2006) Paperback it is quite good to read. There are a lot of people who recommended this book. These were enjoying reading this book. Should you did not have enough space bringing this book you can buy typically the e-book. You can m0ore effortlessly to read this book out of your smart phone. The price is not to fund but this book offers high quality.

#### **Robert Hawkins:**

Beginning Ubuntu Linux: From Novice to Professional (Beginning, from Novice to Professional) by Thomas, Keir (2006) Paperback can be one of your basic books that are good idea. All of us recommend that straight away because this book has good vocabulary that can increase your knowledge in words, easy to understand, bit entertaining but still delivering the information. The writer giving his/her effort to place every word into enjoyment arrangement in writing Beginning Ubuntu Linux: From Novice to Professional (Beginning, from Novice to Professional) by Thomas, Keir (2006) Paperback nevertheless doesn't forget the main position, giving the reader the hottest in addition to based confirm resource facts that maybe you can be one of it. This great information could drawn you into fresh stage of crucial contemplating.

#### **Karen Rodriguez:**

In this time globalization it is important to someone to acquire information. The information will make anyone to understand the condition of the world. The fitness of the world makes the information much easier to share. You can find a lot of sources to get information example: internet, newspapers, book, and soon. You can see that now, a lot of publisher this print many kinds of book. Often the book that recommended for your requirements is Beginning Ubuntu Linux: From Novice to Professional (Beginning, from Novice to Professional) by Thomas, Keir (2006) Paperback this publication consist a lot of the information from the condition of this world now. This specific book was represented so why is the world has grown up. The dialect styles that writer make usage of to explain it is easy to understand. Typically the writer made some investigation when he makes this book. That's why this book suitable all of you.

#### **Edward Doucet:**

Reading a publication make you to get more knowledge from this. You can take knowledge and information coming from a book. Book is composed or printed or highlighted from each source that will filled update of news. In this particular modern era like currently, many ways to get information are available for you. From

media social just like newspaper, magazines, science book, encyclopedia, reference book, book and comic. You can add your understanding by that book. Isn't it time to spend your spare time to spread out your book? Or just seeking the Beginning Ubuntu Linux: From Novice to Professional (Beginning, from Novice to Professional) by Thomas, Keir (2006) Paperback when you needed it?

### **Download and Read Online Beginning Ubuntu Linux: From Novice to Professional (Beginning, from Novice to Professional) by Thomas, Keir (2006) Paperback Keir Thomas #N3PJ4EXVY6C**

### **Read Beginning Ubuntu Linux: From Novice to Professional (Beginning, from Novice to Professional) by Thomas, Keir (2006) Paperback by Keir Thomas for online ebook**

Beginning Ubuntu Linux: From Novice to Professional (Beginning, from Novice to Professional) by Thomas, Keir (2006) Paperback by Keir Thomas Free PDF d0wnl0ad, audio books, books to read, good books to read, cheap books, good books, online books, books online, book reviews epub, read books online, books to read online, online library, greatbooks to read, PDF best books to read, top books to read Beginning Ubuntu Linux: From Novice to Professional (Beginning, from Novice to Professional) by Thomas, Keir (2006) Paperback by Keir Thomas books to read online.

### **Online Beginning Ubuntu Linux: From Novice to Professional (Beginning, from Novice to Professional) by Thomas, Keir (2006) Paperback by Keir Thomas ebook PDF download**

**Beginning Ubuntu Linux: From Novice to Professional (Beginning, from Novice to Professional) by Thomas, Keir (2006) Paperback by Keir Thomas Doc**

**Beginning Ubuntu Linux: From Novice to Professional (Beginning, from Novice to Professional) by Thomas, Keir (2006) Paperback by Keir Thomas Mobipocket**

**Beginning Ubuntu Linux: From Novice to Professional (Beginning, from Novice to Professional) by Thomas, Keir (2006) Paperback by Keir Thomas EPub**